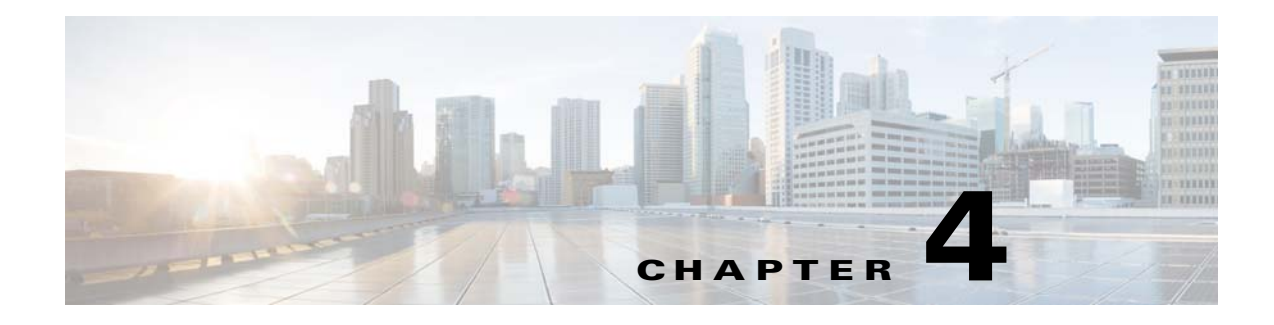

# **Server Operations**

### **Revised: March 2015**

- **•** [Procedures, page 4-1](#page-0-0)
- **•** [Reference, page 4-3](#page-2-0)

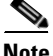

**Note** Although visible in the Cisco DMM user interface, Release 5.5 and 5.6 software does not support Cisco Digital Signs, Cisco Digital Media Players (DMPs), Cisco Cast, Cisco Digital Media Designer, or the Cisco Digital Media Player Device Manager.

## <span id="page-0-0"></span>**Procedures**

 $\Gamma$ 

- **•** [Check Processes Remotely, page 4-1](#page-0-1)
- **•** [Restart Appliances Remotely, page 4-2](#page-1-0)

### <span id="page-0-1"></span>**Check Processes Remotely**

### **Procedure**

- **Step 1** Start DMS-Admin.
- **Step 2** Choose **Administration > Services**.

 $\mathbf I$ 

**Step 3** Do one of the following.

#### **•** *Would you like*  **View the processes for DMM**

*to check server*  Click **DMM Server** in the far-left column.

للمراسم

A list tells you which processes are running or stopped.

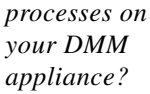

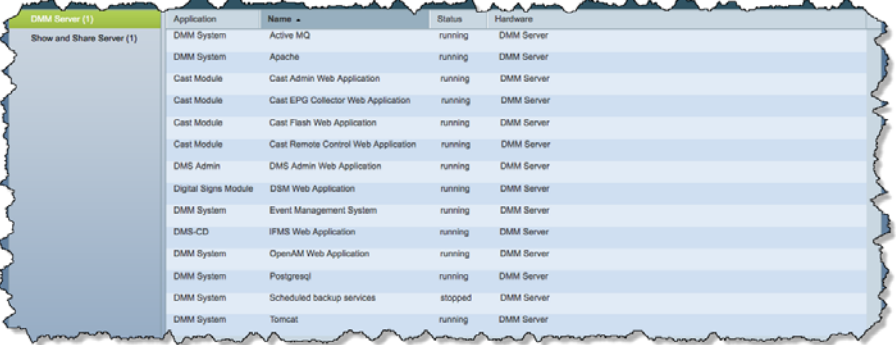

 $\overline{a}$ 

**•** *Would you like to check server processes on a Show and Share appliance?*

**View the processes for Show and Share**

Click **Show and Share Server** in the far-left column.

A list tells you which processes are running or stopped.

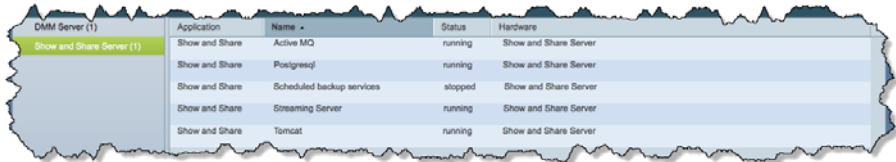

## <span id="page-1-0"></span>**Restart Appliances Remotely**

### **Procedure**

- **Step 1** Start DMS-Admin.
- **Step 2** Choose **Administration > Services**.
- **Step 3** Click a server name in the far-left column.

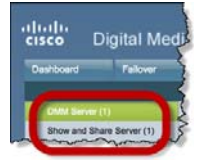

**Step 4** Choose **Options > Restart Server**.

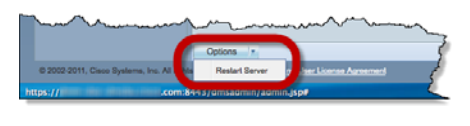

## <span id="page-2-0"></span>**Reference**

 $\Gamma$ 

[Server Processes, page 4-3](#page-2-1)

### <span id="page-2-1"></span>**Server Processes**

Each of these server processes runs on at least one type of Cisco DMS appliance.

- **•** ActiveMQ
- **•** Apache
- **•** Cast Web Application
- **•** Cast Admin Web Application
- **•** Cast EPG Collector Web Application
- **•** Cast Flash Web Application
- **•** Cast Remote Control Web Application
- **•** DMS-Admin Web Application
- **•** DSM Web Application
- **•** Event Management System
- **•** IFMS Web Application
- **•** OpenAM Web Application
- **•** Postgresql
- **•** Scheduled Backup Services
- **•** Streaming Server
- **•** Tomcat

H

 $\mathsf I$